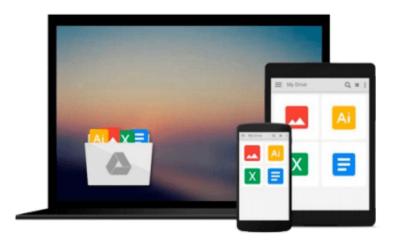

# **Getting Started with Processing: A Hands-On Introduction to Making Interactive Graphics**

Casey Reas, Ben Fry

Download now

Click here if your download doesn"t start automatically

## Getting Started with Processing: A Hands-On Introduction to **Making Interactive Graphics**

Casey Reas, Ben Fry

Getting Started with Processing: A Hands-On Introduction to Making Interactive Graphics Casey Reas, Ben Fry

Processing opened up the world of programming to artists, designers, educators, and beginners. This short book gently introduces the core concepts of computer programming and working with Processing. Written by the co-founders of the Processing project, Reas and Fry, Getting Started with Processing shows you how easy it is to make software and systems with interactive graphics. If you're an artist looking to develop interactive graphics programs or a programmer on your way to becoming an artist, this book will take you where you want to go. Updated with new material on graphics manipulation, data, and for the latest version of Processing.

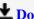

**Download** Getting Started with Processing: A Hands-On Introd ...pdf

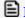

Read Online Getting Started with Processing: A Hands-On Intr ...pdf

## Download and Read Free Online Getting Started with Processing: A Hands-On Introduction to Making Interactive Graphics Casey Reas, Ben Fry

#### From reader reviews:

#### **Carolyn Walton:**

The book Getting Started with Processing: A Hands-On Introduction to Making Interactive Graphics can give more knowledge and also the precise product information about everything you want. So why must we leave the great thing like a book Getting Started with Processing: A Hands-On Introduction to Making Interactive Graphics? Some of you have a different opinion about book. But one aim in which book can give many information for us. It is absolutely correct. Right now, try to closer with the book. Knowledge or info that you take for that, you may give for each other; you could share all of these. Book Getting Started with Processing: A Hands-On Introduction to Making Interactive Graphics has simple shape but you know: it has great and large function for you. You can appear the enormous world by open and read a publication. So it is very wonderful.

#### William Bixby:

Book is to be different per grade. Book for children till adult are different content. To be sure that book is very important normally. The book Getting Started with Processing: A Hands-On Introduction to Making Interactive Graphics was making you to know about other knowledge and of course you can take more information. It is quite advantages for you. The book Getting Started with Processing: A Hands-On Introduction to Making Interactive Graphics is not only giving you considerably more new information but also for being your friend when you feel bored. You can spend your personal spend time to read your guide. Try to make relationship with the book Getting Started with Processing: A Hands-On Introduction to Making Interactive Graphics. You never truly feel lose out for everything in the event you read some books.

#### **Russell Diamond:**

This Getting Started with Processing: A Hands-On Introduction to Making Interactive Graphics tend to be reliable for you who want to be a successful person, why. The reason of this Getting Started with Processing: A Hands-On Introduction to Making Interactive Graphics can be one of the great books you must have will be giving you more than just simple reading through food but feed anyone with information that perhaps will shock your earlier knowledge. This book is actually handy, you can bring it just about everywhere and whenever your conditions in the e-book and printed ones. Beside that this Getting Started with Processing: A Hands-On Introduction to Making Interactive Graphics giving you an enormous of experience like rich vocabulary, giving you test of critical thinking that we all know it useful in your day pastime. So, let's have it and revel in reading.

#### **Edward Donnelly:**

The reserve untitled Getting Started with Processing: A Hands-On Introduction to Making Interactive Graphics is the reserve that recommended to you to see. You can see the quality of the e-book content that will be shown to you actually. The language that article author use to explained their way of doing something

is easily to understand. The author was did a lot of study when write the book, hence the information that they share for your requirements is absolutely accurate. You also can get the e-book of Getting Started with Processing: A Hands-On Introduction to Making Interactive Graphics from the publisher to make you much more enjoy free time.

Download and Read Online Getting Started with Processing: A Hands-On Introduction to Making Interactive Graphics Casey Reas, Ben Fry #K7XW4V0EONT

### Read Getting Started with Processing: A Hands-On Introduction to Making Interactive Graphics by Casey Reas, Ben Fry for online ebook

Getting Started with Processing: A Hands-On Introduction to Making Interactive Graphics by Casey Reas, Ben Fry Free PDF d0wnl0ad, audio books, books to read, good books to read, cheap books, good books, online books, books online, book reviews epub, read books online, books to read online, online library, greatbooks to read, PDF best books to read, top books to read Getting Started with Processing: A Hands-On Introduction to Making Interactive Graphics by Casey Reas, Ben Fry books to read online.

# Online Getting Started with Processing: A Hands-On Introduction to Making Interactive Graphics by Casey Reas, Ben Fry ebook PDF download

Getting Started with Processing: A Hands-On Introduction to Making Interactive Graphics by Casey Reas, Ben Fry Doc

Getting Started with Processing: A Hands-On Introduction to Making Interactive Graphics by Casey Reas, Ben Fry Mobipocket

Getting Started with Processing: A Hands-On Introduction to Making Interactive Graphics by Casey Reas, Ben Fry EPub